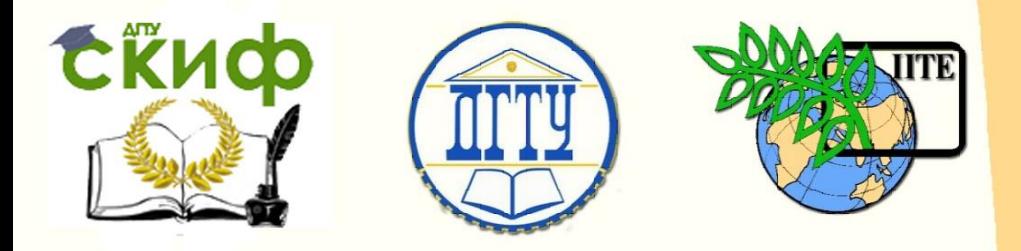

# ДОНСКОЙ ГОСУДАРСТВЕННЫЙ ТЕХНИЧЕСКИЙ УНИВЕРСИТЕТ

### УПРАВЛЕНИЕ ДИСТАНЦИОННОГО ОБУЧЕНИЯ И ПОВЫШЕНИЯ КВАЛИФИКАЦИИ

Кафедра «Экономика и менеджмент в машиностроении»

# **МЕТОДИЧЕСКИЕ УКАЗАНИЯ**

# к выполнению курсовой работы по дисциплине

# **«Финансовый учёт и консалтинг»**

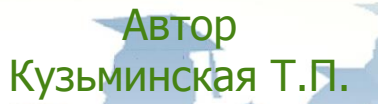

1 Ростов-на-Дону, 2015

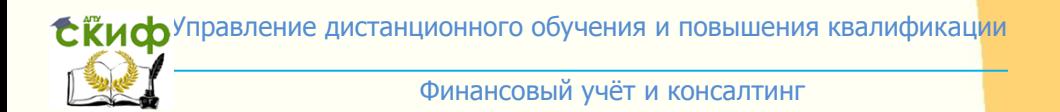

## **Аннотация**

Методические указания являются руководством к выполнению курсовой работы по дисциплине «Финансовый учёт и консалтинг», содержат основные рекомендации для самостоятельной работы студентов и исходные данные для расчетов. Предназначены для студентов направлений 38.03.01, 38.03.02 всех форм обучения.

# **Автор**

к.э.н., профессор Кузьминская Т.П.

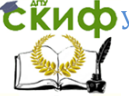

# **Оглавление**

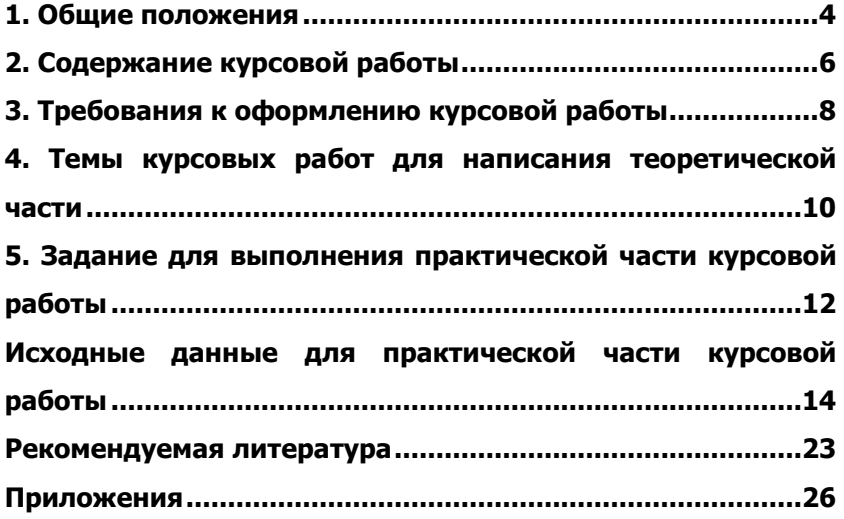

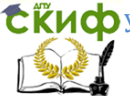

## **КУРСОВАЯ РАБОТА ПО ДИСЦИПЛИНЕ «ФИНАНСОВЫЙ УЧЁТ И КОНСАЛТИНГ»**

### **1. ОБЩИЕ ПОЛОЖЕНИЯ**

<span id="page-3-0"></span>Гражданским Кодексом Российской Федерации (ст. 50) установлено, что основной целью деятельности коммерческой организации является получение прибыли, величина которой в большей степени зависит от принятия грамотных управленческих решений, т. е. управления.

Управление — сложный процесс, требующий постоянного решения вопросов: что делать; как организовать и контролировать работу, сделать ее эффективной и прибыльной. Предприятия используют ресурсы материальные, трудовые, денежные, услуги различных организаций и т. д. Информация о размерах этих ресурсов, источниках и способах их финансирования, достигнутых результатах необходима как работникам самого предприятия для организации эффективной работы, так и внешним пользователям – юридическим и физическим лицам – для оценки его деятельности.

Бухгалтерский финансовый учет связан со многими сторонами функционирования субъектов хозяйствования, именно он может обеспечить пользователей такой информацией. Иначе говоря, бухучет помогает ориентироваться в сложившейся ситуации, выбрать наиболее целесообразную линию поведения и оценить результат. Поэтому бухгалтерский учет занимает одно из ведущих мест при подготовке управленческих кадров и экономистов.

С переходом к преимущественно экономическим методам управления в условиях рыночной экономики становится одной из важнейших функций управления предприятием.

Выполнение и защита курсовой работы по дисциплине «Финансовый учёт и консалтинг» предусмотрено учебным планом и является элементом контроля уровня знаний и умений студентов по данной дисциплине. После ее защиты студент допускается к экзамену по дисциплине «Финансовый учёт и консалтинг».

Цель выполнения курсовой работы:

— углубленное изучение законодательных и нормативных актов, регламентирующих освещаемый, согласно заданию, вопрос;

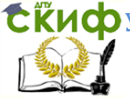

— изучение литературных источников;

— повторение и закрепление знаний студентами по основным ключевым понятиям бухгалтерского финансового учета имущества, источников его образования, обязательств, финансовых результатов, хозяйственных операций, осуществляемых организациями.

Выполнение практических заданий по установленным вариантам, предусмотренных в курсовой работе на примере данных, приведенных в методических указаниях, дает возможность студентам повторить элементы метода бухгалтерского учета, порядок и способы отражения хозяйственных операций в бухгалтерских регистрах, составление оборотных и оборотно-сальдовых ведомостей по аналитическим и синтетическим счетам, позволяет закрепить навыки ведения аналитического и синтетического учета, формирование отчетности и составление форм бухгалтерской финансовой отчетности.

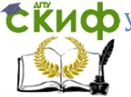

# **2. СОДЕРЖАНИЕ КУРСОВОЙ РАБОТЫ**

<span id="page-5-0"></span>Структура курсовой работы в качестве обязательных составных элементов включает:

- 1. титульный лист;
- 2. аннотацию;
- 3. содержание;
- 4. основную часть работы;
- 5. список литературы;
- 6. приложения.

Титульный лист — это первый лист курсовой работы, который оформляется строго по стандарту, с указанием обязательных реквизитов. Номер страницы на титульном листе не ставится. Фамилия, имя, отчество студента и руководителя курсовой работы пишется полностью. Обязательно указывается номер группы, шифр студента, степень и должность руководителя работы. Титульный лист должен быть подписан студентом и руководителем. Пример оформления титульного листа приведен в прил. 1.

Второй лист курсовой работы — аннотация, в которой раскрывается краткое содержание курсовой работы. Она должна содержать сведения о выполненной работе, информацию об объеме работы (общее количество страниц), количество и характер иллюстративного и табличного материала. Общий объем аннотации не должен превышать 1 страницы. Номер страницы на аннотации не проставляется. Пример оформления аннотации приведен в прил. 2.

После листа «Аннотация» в курсовой работе должен следовать лист «Содержание»

В содержании приводятся наименования представленных глав и параграфов, заключение, литература и приложения в работе и нумерация страниц, им соответствующая. В нем не указывается титульный лист и аннотация, т. к. они находятся до содержания. Пример оформления содержания приведен в прил. 3.

Основная часть курсовой работы состоит из введения, теоретической, практической частей, заключения. Теоретическая и практическая часть по смыслу не связаны между собой, но являются обязательными составляющими курсовой работы.

Во введении обосновывается актуальность темы, рассматривается значение бухгалтерского финансового учета в управлении финансово-хозяйственной деятельности организации, форму-

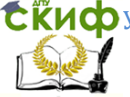

лируется цель выполнения курсовой работы. Объем введения 2— 3 страницы.

В теоретической части в соответствии с установленной преподавателем или выбранной студентом по согласованию с преподавателем темой освещаются аспекты учета объекта, установленного заданием. Например, если в качестве темы курсовой работы выбран учет производственных запасов, то студенту необходимо раскрыть суть материально-производственных запасов, их документальное оформление, бухгалтерский учет поступления, хранения, отпуска в производство, реализации и т. д. При изложении темы желательно приложить первичные документы по учету в конце курсовой работы в приложениях.

Перечень тем для написания теоретической части курсовой работы приведен в разделе 4 данных методических указаний.

В практической части требуется, используя исходные данные согласно установленному варианту, составить корреспонденцию счетов, открыть бухгалтерские счета, подсчитать обороты и конечное сальдо по счетам, заполнить регистры бухгалтерского учета согласно журнально-ордерной форме учета (журналыордера, ведомости, главную книгу), составить оборотную ведомость, бухгалтерский баланс также отчет о прибылях и убытках.

В заключении дается краткое обобщение теоретической и практической части, делается краткий анализ баланса и отчета о прибылях и убытках за рассматриваемый отчетный период.

В списке литературы должно быть не меньше пятнадцати источников. Которые располагаются начиная с нормативных актов высшей ступени регулирования к более низкой: законы, указы Президента, постановления Правительства, положения и инструкции министерств и комитетов, затем в алфавитном порядке учебно-научная и методическая литература. Пример оформления списка литературы приведен в прил. 4.

В приложениях приводятся первичные документы, регистры учета и отчетности, иллюстрирующие теоретическую и практическую части. Количество приложений должно быть не менее пяти. В их число входят обязательно бухгалтерский баланс и отчет о прибылях и убытках, составленные согласно установленному варианту практической части.

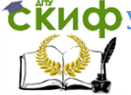

# <span id="page-7-0"></span>**3. ТРЕБОВАНИЯ К ОФОРМЛЕНИЮ КУРСОВОЙ РАБОТЫ**

Курсовая работа оформляется на стандартных листах бумаги формата А4 (210×297мм). Формат в пределах работы должен быть одинаковым.

Текст работа может быть выполнена в рукописно или компьютерном варианте.

Объем курсовой работы должен быть не менее 35 страниц. При этом на странице должно быть 28—29 строк. В этот объем не входят приложения, которые являются обязательной частью. При оформлении текста компьютерным способом количество знаков в строке должно быть не более 64, при распечатке его на принтере шрифтом 14 через полуторный интервал. Допускается шрифт 12 через полуторный интервал.

Текст наносится на одну сторону листа. С параметрами страницы: левое поле листа — 30 мм, правое — 10 мм, верхнее и нижнее— 20мм.

Текст должен оформляться абзацами со стандартным отступом 1, 25 см.

Все слова в тексте пишутся без сокращений кроме общепринятых.

Текст курсовой работы состоит из разделов (глав), подразделов (параграфов). Разделы должны иметь порядковые номера в пределах всей работы, обозначенные арабскими цифрами, написанные с абзацного отступа. Подразделы имеют нумерацию в пределах каждого раздела. Номер подраздела состоит из номера раздела (главы) и подраздела (параграфа), разделенных точкой.

Введение, заключение и литература номера не имеют. Каждый раздел (глава) начинается с нового листа.

В курсовой работе всего должно быть не более трех глав, а каждая глава должна иметь не более пяти параграфов.

Расстояние от верхней стороны листа до заголовка — 25 мм, между заголовком и текстом — 15 мм. Расстояние между заголовком разделы (главы) и подраздела (параграфа) — 10 мм.

Нумерации в курсовой работе подлежат страницы, разделы, параграфы, пункты, формулы (если в тексте есть на них ссылка), рисунки, таблицы, приложения и библиографический список.

Страницы имеют сквозную нумерацию. Номер проставля-

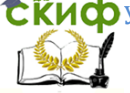

ется арабскими цифрами в правом нижнем углю страницы без точек и черточек.

Формулы, иллюстрации и таблицы имеют самостоятельную, независимую друг от друга нумерацию. В курсовой работе должны быть ссылки на них по тексту.

Приложения нумеруются последовательно арабскими цифрами.

Иллюстрации любого вида (рисунки, чертежи, схемы, графики и т.п.) называются рисунками. Они выполняются чернилами непосредственно на листах текста либо выполняются на компьютере. Они помещаются сразу после первого упоминания о них или в начале следующей страницы.

Таблицы, включенные в состав работы, должны нумероваться. Слово «Таблица», ее номер и название пишется в одну строку. Таблица должна помещаться сразу после первого упоминания о ней или с начала следующей страницы.

При необходимости таблица может быть развернута на 90 градусов по отношению к расположению основного текста, при этом верхом таблицы является левое поле лицевой стороны листа.

Курсовая работа должна быть переплетена (сшита) в обложку.

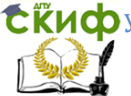

# <span id="page-9-0"></span>**4. ТЕМЫ КУРСОВЫХ РАБОТ ДЛЯ НАПИСАНИЯ ТЕОРЕТИЧЕСКОЙ ЧАСТИ**

1. Сущность и развитие управленческого консалтинга в России и за рубежом. (Понятие, сущность и задачи управленческого консультирования. Развитие управленческого консультирования. Рост социальной значимости управленческого консультирования. Профессия консультанта и её роль в рыночной экономике России.)

2. Предмет и метод управленческого консалтинга. (Предмет, основные цели, задачи управленческого консалтинга. Понятие консультационной деятельности и консультационной услуги, их виды. Характерные черты управленческого консультирования и основные этапы его развития. Классификация методов консультирования.)

3. Субъекты и объекты управленческого консалтинга. Виды и формы консультационных услуг. (Субъекты и объекты консультирования. Экспертное консультирование. Процессное консультирование (консультирование по процессу). Обучающее консультирование. Типология управленческого консультирования.)

4. Основные стадии консультационного процесса, их цели и содержание. (Понятие процесса управленческого консультирования. Организация процессов управленческого консультирования и их характеристика. Стадии и этапы процесса консультирования. Предпроектная стадия. Проектная стадия: диагностика, разработка решений, внедрение решений. Послепроектная стадия. Оценка результатов консультирования.)

5. Маркетинг консалтинговых услуг. (Специфика маркетинга консалтинговых услуг. Программа развития консультационной практики. Маркетинговая работа с имеющимися клиентами. Методы привлечения новых клиентов. Маркетинговые методы и мероприятия в управленческом консалтинге. Маркетинговая стратегия.)

6. Поведение и коммуникация в консалтинге. (Взаимодействие «консультант-клиент». Поведенческие роли консультанта. Методы воздействия на «систему клиента». Психологические проблемы взаимоотношения «консультант-клиент». Мотивация и этика консультанта. Отбор и окончательный выбор консультанта.)

7. Управление консалтинговыми организациями. (Создание консультационной организации. Экономика и стратегия кон-

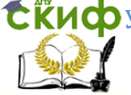

сультационной организации. Типы организационных структур консультационных организаций. Экономическая основа бизнеса консалтинговых фирм. Клиент и консалтинговая фирма. Консультант и консалтинговая фирма.)

8. Структурирование консалтинговых организаций. (Правовые формы консалтингового бизнеса. Организационные структуры управленческого консалтинга и их характеристика. Характеристика отдельных подразделений консалтинговой фирмы. Подбор, обучение и оплата туда консультационной организации. Аудит, мониторинг и контроль за деятельностью консультационной организации.)

9. Финансовые основы управленческого консалтинга. (Факторы прибыльности консалтинговой компании. Себестоимость консалтинговых услуг. Ценовая политика. Формы оплаты консалтинговых услуг.)

10. Оценка результатов консалтинговых услуг. (Направления консультирования. Эффективность и качество консультирования. Краткая характеристика деловых услуг. Результаты пилотных исследований рынка консультационных услуг.)

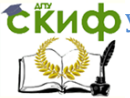

# <span id="page-11-0"></span>**5. ЗАДАНИЕ ДЛЯ ВЫПОЛНЕНИЯ ПРАКТИЧЕСКОЙ ЧАСТИ КУРСОВОЙ РАБОТЫ**

По данным бухгалтерского учета ООО «(Название организации)» в главной книге отражены остатки по синтетическим счетам на 01.06…г. (таблице 1)

За июнь месяц в журнале хозяйственных операций данной организации зарегистрированы хозяйственные операции, представленные в таблице 2.

Требуется выполнить следующие действия:

1. Составить корреспонденцию счетов в журнале хозяйственных операций по данным таблицы 2, открыть счета, подсчитать обороты, сальдо конечное.

2. Составить оборотно-сальдовую ведомость.

3. Заполнить формы бухгалтерской отчетности (бухгалтерский баланс и отчет о прибылях и убытках) на бланках.

Таблица 1. Остатки на синтетических счетах главной книги на 1.06…..г. (руб.)

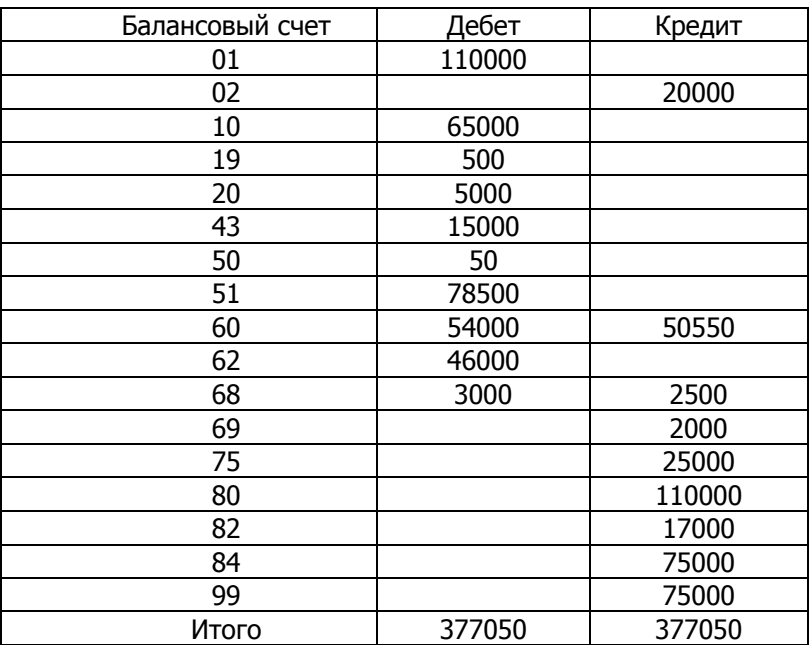

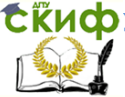

#### **В соответствии с вариантом (последняя цифра номера шифра зачетной книжки) выполнить дополнительное задание:**

Вариант 1. Составить таблицу по учету кассовых операций, журнал-ордер № 1 (по кредиту б/с 50), ведомость № 1 (по дебету б/с 50).

Вариант 2. Сотавить таблицу по учету операций по расчетному счету, составить журнал-ордер № 2 (по кредиту б/с 51), ведомость № 2 (по дебету б/с 51).

Вариант 3. Составить таблицу по учету операций с подотчетными лицами, журнал-ордер № 7 (по кредиту б/с 71), ведомость по счету № 7 (по дебету б/с 71).

Вариант 4. Составить таблицу по учету операций по расчетам с поставщиками и подрядчиками, журнал-ордер (по кредиту б/с 60), ведомость (по дебету б/с 60).

Вариант 5. Составить таблицу по учету операций по заработной плате, журнал-ордер (по кредиту б/с 70), ведомость (по дебету б/с 70).

Вариант 6. Составить таблицу операций по учету движения основных средств и начисления амортизации

Вариант 7. Составить таблицу операций по учету движения производственных запасов.

Вариант 8. Составить таблицу операций по учету затрат на производство, выявить остаток незавершенного производства.

Вариант 9. Составить таблицу операций по учету продукции и ее реализации.

Вариант 0. Составить таблицу операций по формированию финансового результата.

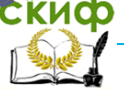

# **ИСХОДНЫЕ ДАННЫЕ ДЛЯ ПРАКТИЧЕСКОЙ ЧАСТИ КУРСОВОЙ РАБОТЫ**

<span id="page-13-0"></span>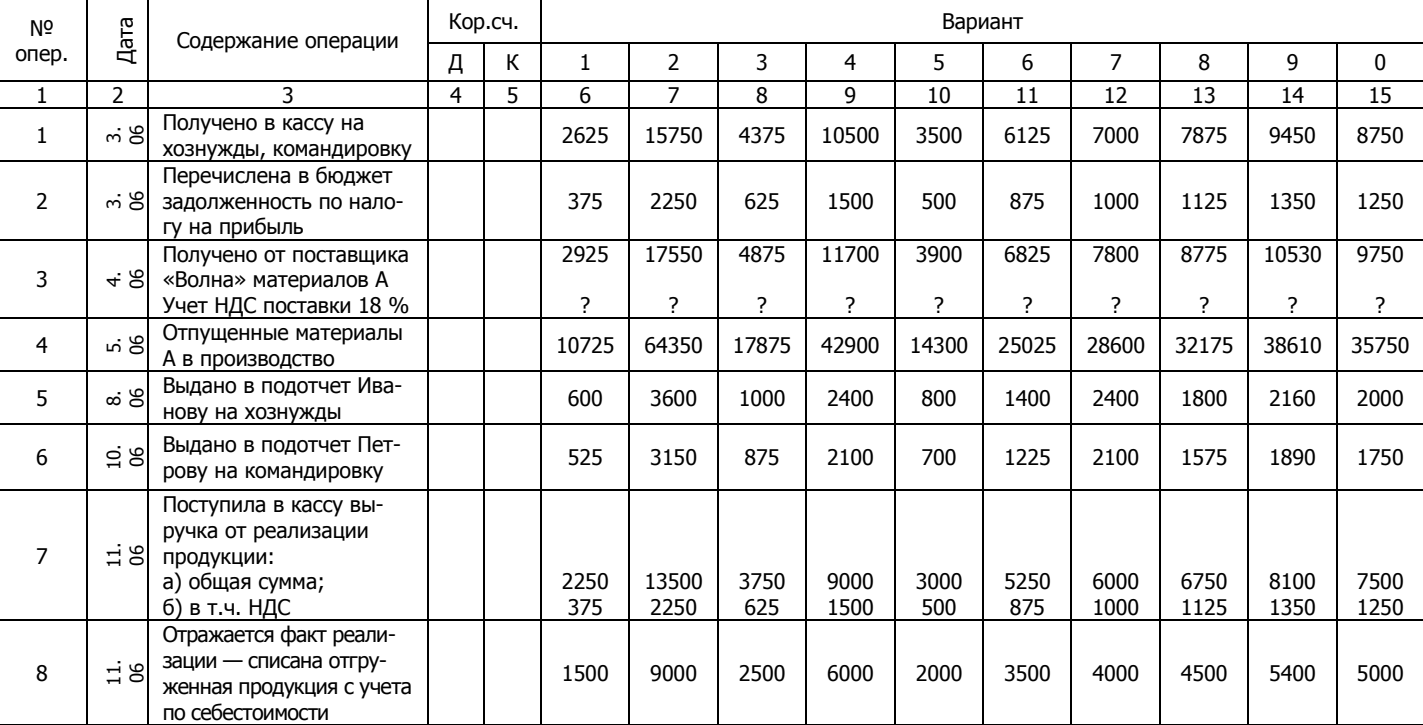

Таблица 2. Журнал хозяйственных операций за июнь 200\_\_ г.

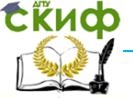

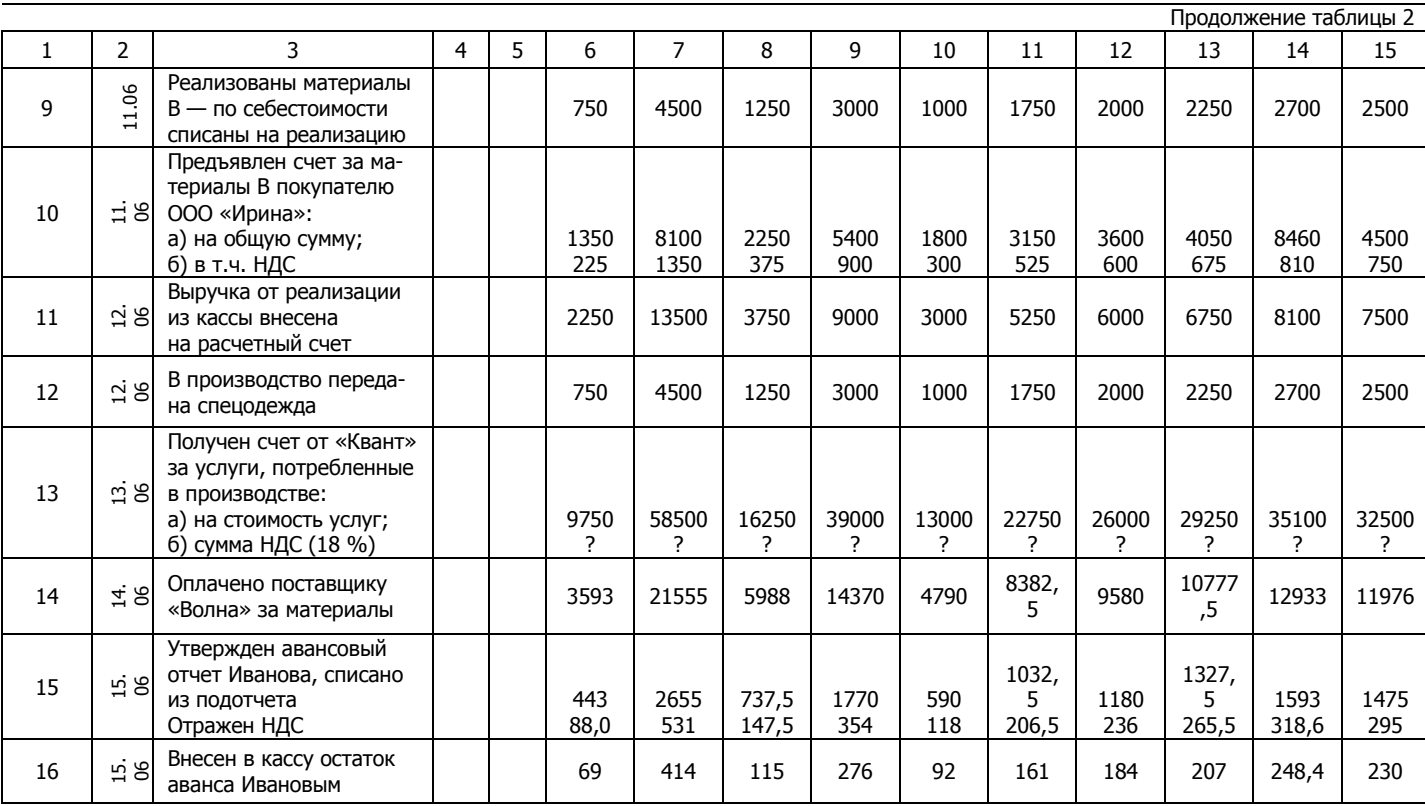

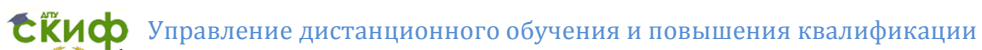

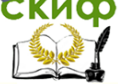

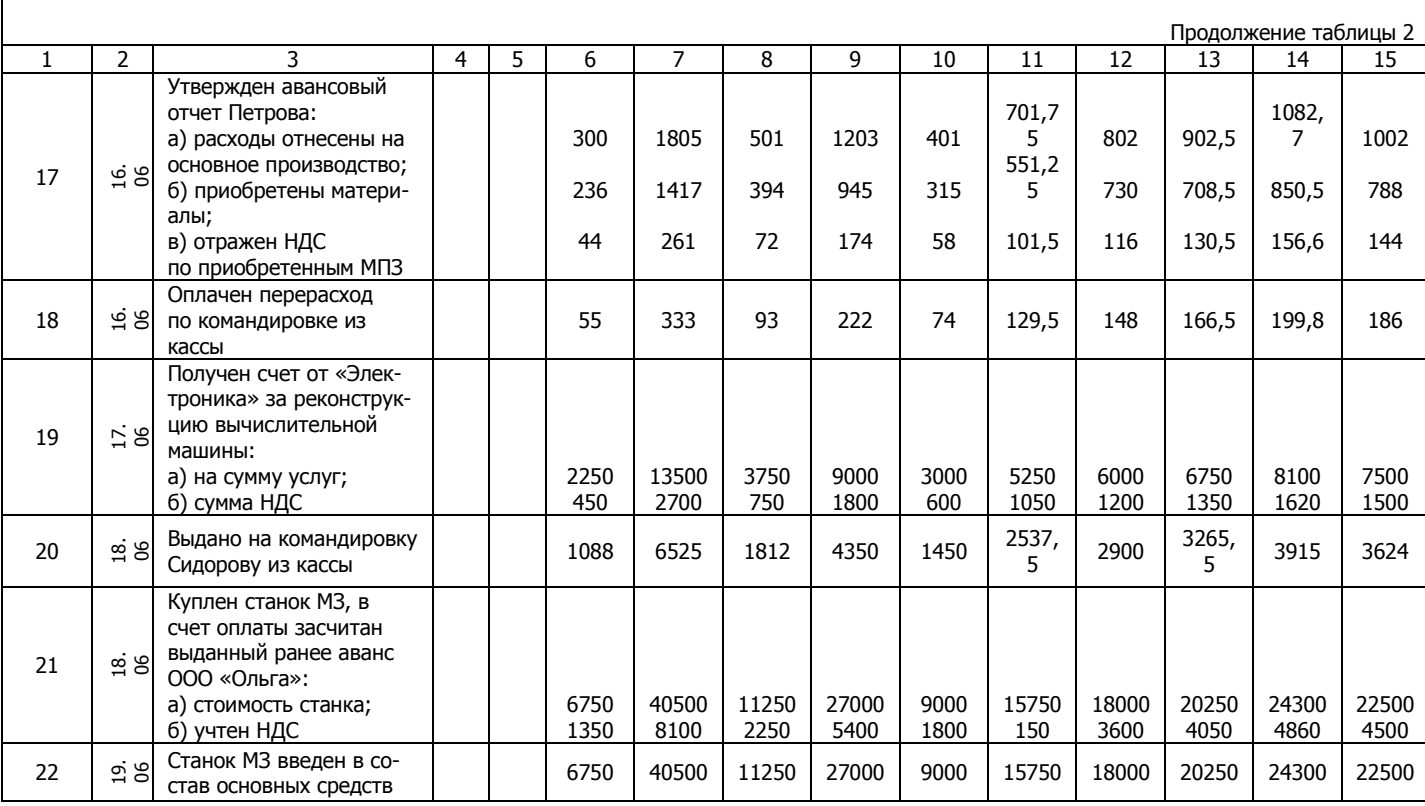

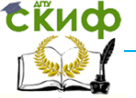

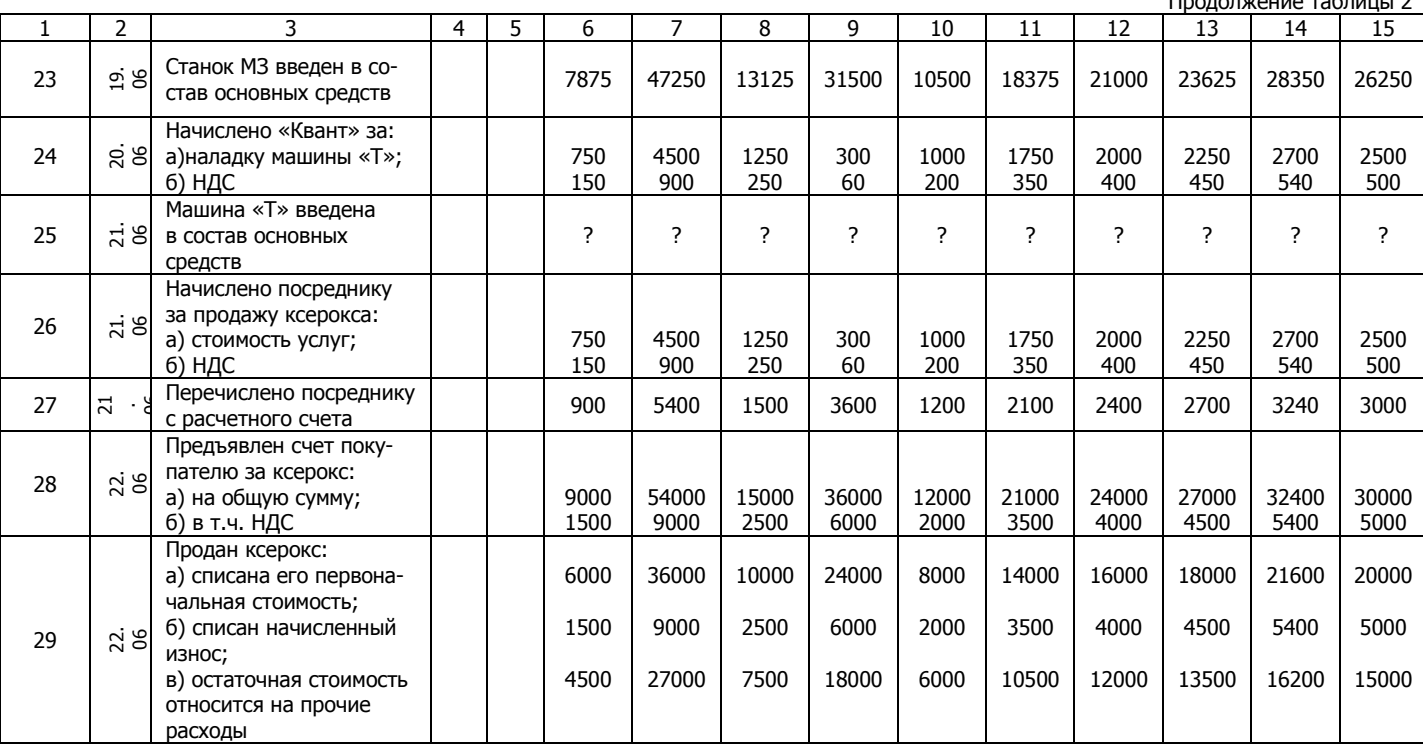

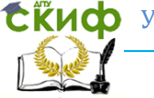

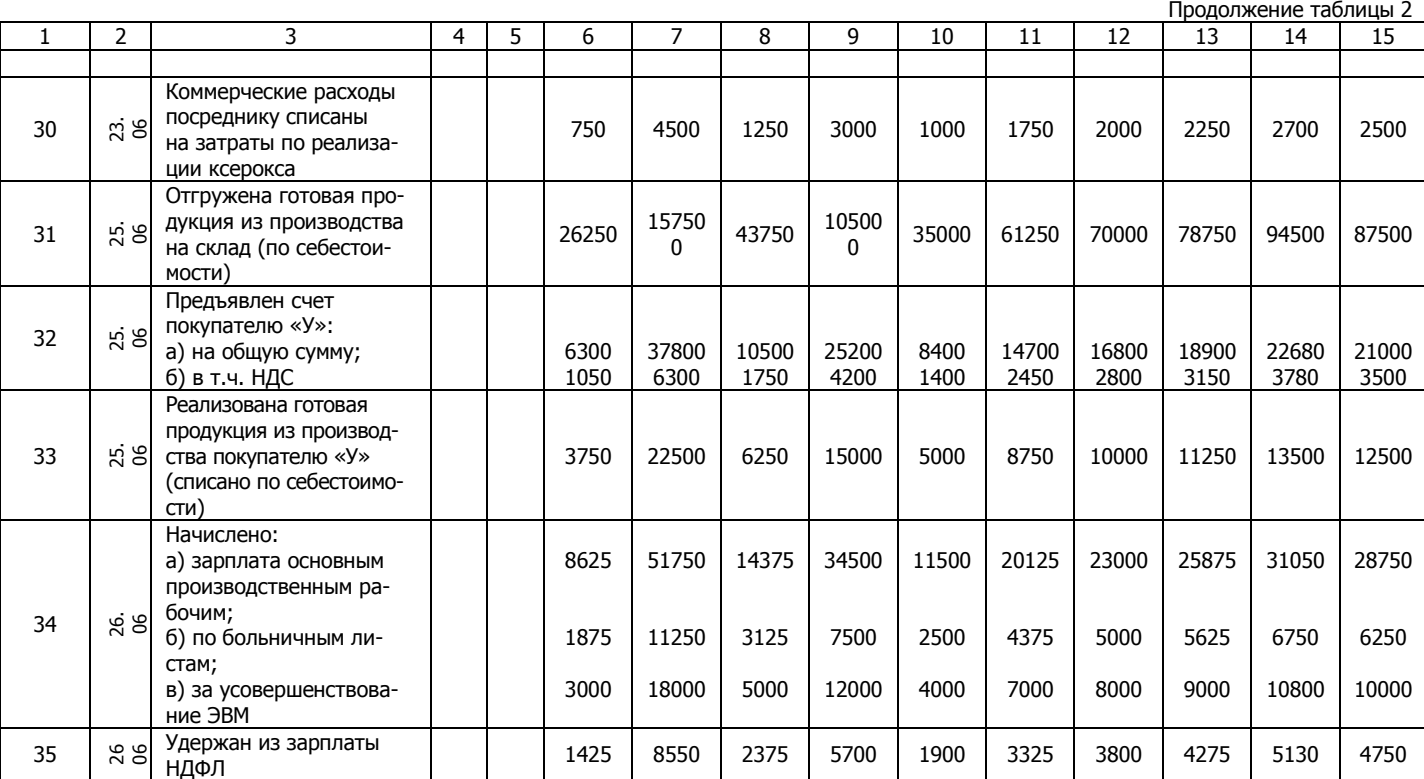

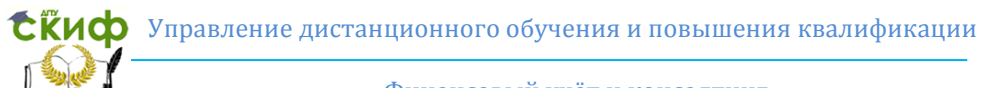

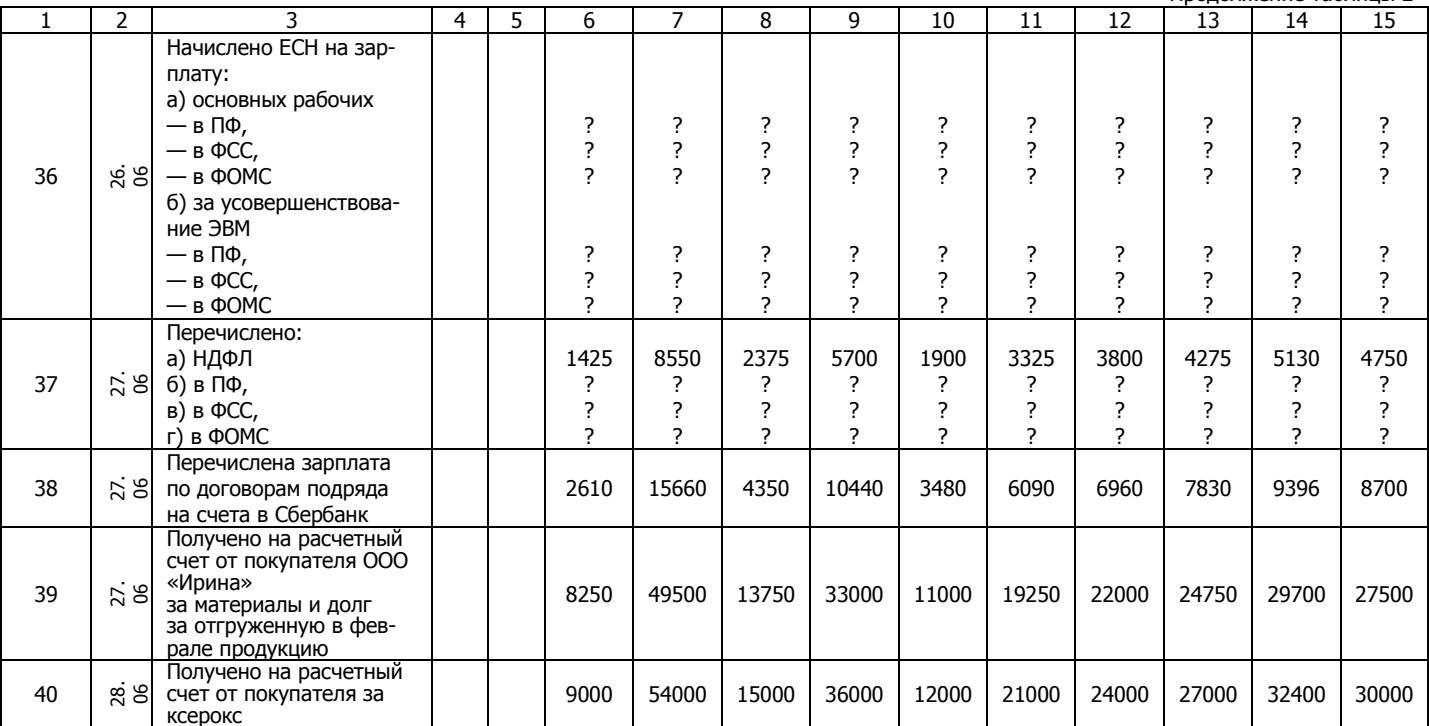

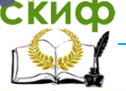

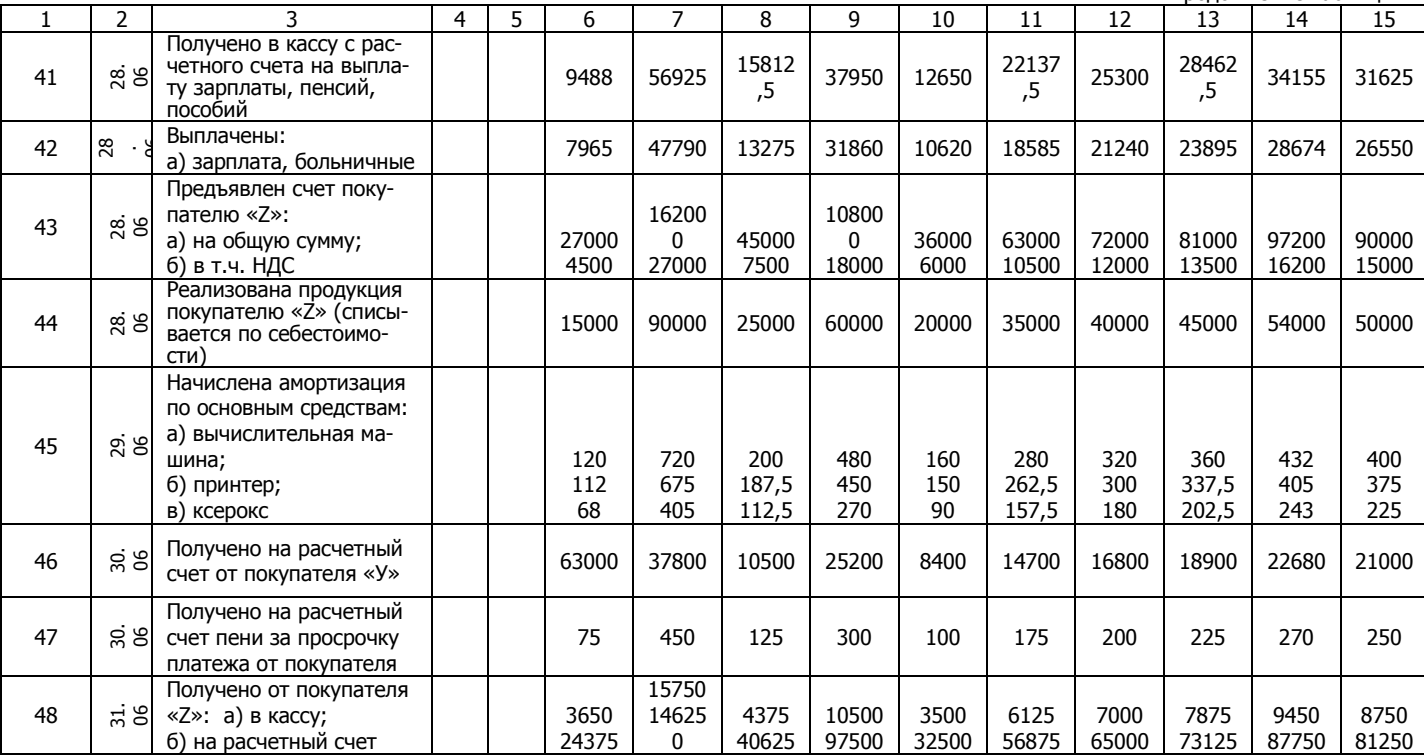

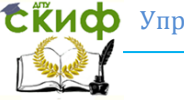

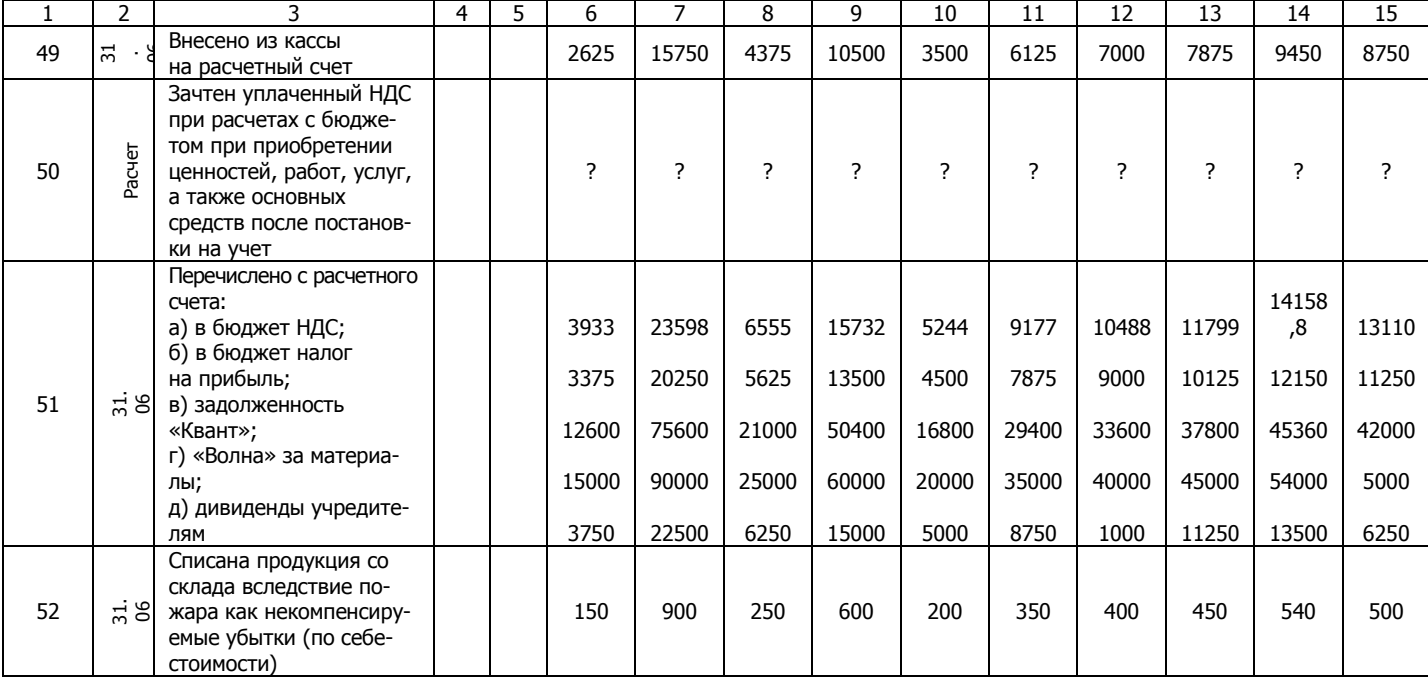

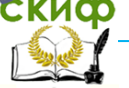

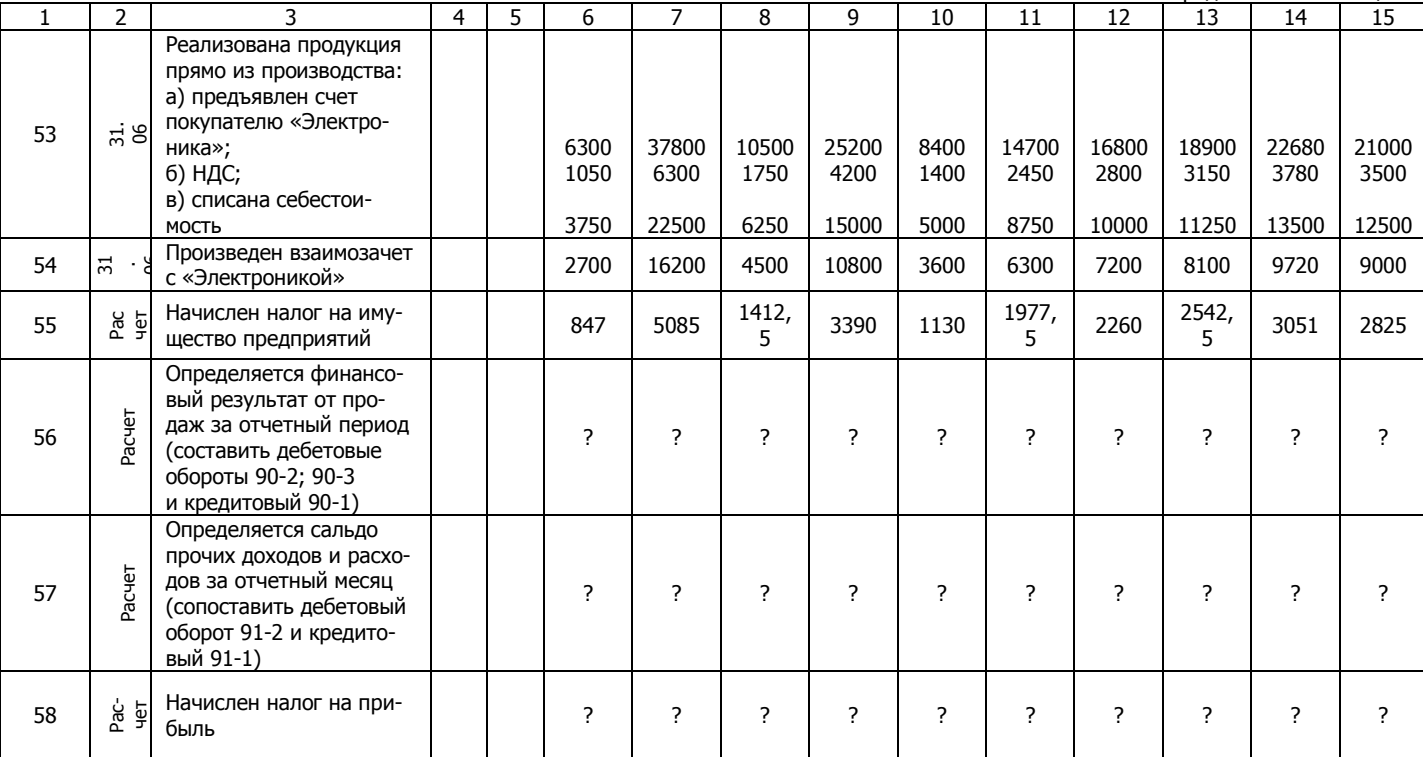

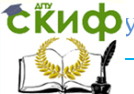

### **РЕКОМЕНДУЕМАЯ ЛИТЕРАТУРА**

1. Гражданский кодекс РФ. Ч. 1, 2. — М., 1996.

<span id="page-22-0"></span>2. Федеральный закон РФ от 21.11.1996 № 129-ФЗ «О бухгалтерском учете».

3. Налоговый кодекс РФ. Ч. 1—2. — М. : ЭКМОС, 2000.

4. Положение по ведению бухгалтерского учета и бухгалтерской отчетности в РФ (утверждено приказом Минфина РФ от 29.07.1998 № 34н).

5. Положение по бухгалтерскому учету «Учетная политика организации» (ПБУ 1/2008) (утверждено приказом Минфина РФ от 06.10.2008 № 106н).

6. Положение по бухгалтерскому учету «Учет договоров (контрактов) на капитальное строительство (ПБУ 2/94) (утверждено приказом МФ РФ от 20.12.1994 № 167).

7. Положение по бухгалтерскому учету «Учет активов и обязательств, стоимость которых выражена в иностранной валюте» (ПБУ 3/2000) (утверждено приказом МФ РФ от 10.01.2000 № 2н).

8. Положение по бухгалтерскому учету «Бухгалтерская отчетность организации» (ПБУ 4/99) (утверждено приказом МФ РФ от 06.07.1999 № 43н).

9. Положение по бухгалтерскому учету «Учет материальнопроизводственных запасов» (ПБУ 5/01) (утверждено приказом МФ РФ от 09.06.2001 № 44н). — в ред. Приказов РФ от 27.11.2006 № 156н от 26.03.2007 № 26н.

10. Положение по бухгалтерскому учету «Учет основных средств» (ПБУ 6/01) (утверждено приказом МФ РФ от 30.03.2001 № 26н).

11. Положение по бухгалтерскому учету «События после отчетной даты» (ПБУ 7/98) (утверждено приказом МФ РФ от 25.11.1998 № 56н).

12. Положение по бухгалтерскому учету «Условные факторы хозяйственной деятельности» (ПБУ 8/01) (утверждено приказом МФ РФ от 28.11.2001 № 2н).

13. Положение по бухгалтерскому учету «Доходы организации» (ПБУ 9/99) (утверждено приказом МФ РФ от 06.05.1999 № 32н).

14. Положение по бухгалтерскому учету «Расходы организации» (ПБУ 10/99) (утверждено приказом МФ РФ от 06.05.1999 № 33н).

**СЁИФ** управление дистанционного обучения и повышения квалификации

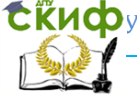

#### Финансовый учёт и консалтинг

15. Положение по бухгалтерскому учету «Информация о связанных сторонах» (ПБУ 11/2008) (утверждено приказом МФ РФ от 29.04.2008 № 48н).

16. Положение по бухгалтерскому учету «Информация по сегментам» (ПБУ 12/2000) (утверждено приказом МФ РФ от 27.01.2000 № 11н).

17. Положение по бухгалтерскому учету «Учет государственной помощи» (ПБУ 13/2000) (утверждено приказом МФ РФ от 16.10.2000 № 92н).

18. Положение по бухгалтерскому учету «Учет нематериальных активов» (ПБУ 14/2007) (утверждено приказом МФ РФ от 27.10.2007 № 153н).

19. Положение по бухгалтерскому учету «Учет расходов по займам и кредитам» (ПБУ 15/2008) (утверждено приказом МФ РФ от 06.10.2008 № 107н).

20. Положение по бухгалтерскому учету «Информация о прекращаемой деятельности» (ПБУ 16/02) (утверждено приказом МФ РФ от 02.07.2002 № 66н).

21. Положение по бухгалтерскому учету «Учет расходов на научно-исследовательские, опытно-конструкторские и технологические работы» (ПБУ 17/02) (утверждено приказом МФ РФ от 19.11.2002 № 115н).

22. Положение по бухгалтерскому учету «Учет расходов по налогу на прибыль» (ПБУ 18/02) (утверждено приказом МФ РФ от 19.11.2002 № 114н).

23. Положение по бухгалтерскому учету «Учет финансовых вложений» (ПБУ 19/02) (утверждено приказом МФ РФ от 10.12.2002 № 126н).

24. Положение по бухгалтерскому учету «Информация (ПБУ 20/03) (утверждено приказом МФ РФ от 24.11.2003 № 105н).

25. Положение по бухгалтерскому учету «Изменение оценочных значений» (ПБУ 21/2008) (утверждено приказом МФ РФ от 06.10.2008 № 106н).

26. План счетов бухгалтерского учета финансовохозяйственной деятельности организации и инструкция по его применению (с последующими изменениями и дополнениями) (утвержден приказом МФ РФ от 31.10.2000 № 94-н). — М. : НИТАР АЛЬЯНС, 2007.

27. О рекомендациях по применению учетных регистров бухгалтерского учета на предприятиях (письмо МФ РФ

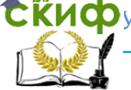

от 24.07.1992 № 59).

28. О порядке отражения в бухгалтерском учете товарообменных операций и операций, осуществляемых на бартерной основе (письмо МФ РФ от 30.10.19992 № 16-05/4).

29. О порядке отражения в бухгалтерском учете операций с ценными бумагами (приказ МФ РФ от 15.01.1997 № 2).

30. О формах бухгалтерской отчетности организаций (приказ МФ РФ от 22.07.2003 № 67н).

31. Акчурина С.Р. и др. Методы налогового учета. — М. : 2003.

32. Акчурина Е.В., Солодко Л.П. Бухгалтерский финансовый учет, — М. : Экзамен, 2004.

33. Анциферова И.В. Бухгалтерский финансовый учет. Изд. 2, перераб. и доп, — М. : Дашкова, 2006.

34. Астахов В.П. Бухгалтерский (финансовый) учет, — Ростов н/Д. : «Феникс», 2007.

35. Козлова Е.П., Парашутин Н.В. и др. Бухгалтерский учет в организациях. — М. : «Финансы и статистика», 2003.

36. Мизиковский Е.А., Маслова Т.С. Бухгалтерский учет в бюджетных учреждениях, — М. : «Магистр», 2007.

37. Тумасян Р.З. Бухгалтерский учет. Изд. 5, перераб. и доп., — М. : «Омега-Л», 2006.

38. Швецкая В.М., Донченко Н.Б., Кириллова Н.А. Практикум по бухгалтерскому учету / Учеб. пособ. для студентов вузов и колледжей. Изд. 4, перераб. и доп. — М. : ИТК «Дашков и К», 2007.

**СЁИФ** управление дистанционного обучения и повышения квалификации

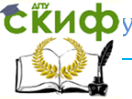

Финансовый учёт и консалтинг

## **ПРИЛОЖЕНИЯ**

ПРИЛОЖЕНИЕ 1

#### <span id="page-25-0"></span>**Образец оформления титульного листа**

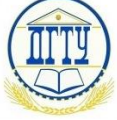

#### МИНИСТЕРСТВО ОБРАЗОВАНИЯ И НАУКИ РОССИЙСКОЙ ФЕДЕРАЦИИ **ФЕДЕРАЛЬНОЕ ГОСУДАРСТВЕННОЕ БЮДЖЕТНОЕ ОБРАЗОВАТЕЛЬНОЕ УЧРЕЖДЕНИЕ ВЫСШЕГО ПРОФЕССИОНАЛЬНОГО ОБРАЗОВАНИЯ «ДОНСКОЙ ГОСУДАРСТВЕННЫЙ ТЕХНИЧЕСКИЙ УНИВЕРСИТЕТ» (ДГТУ)**

Факультет «Управление и предпринимательство»

Кафедра «Экономика и менеджмент в машиностроении»

### **КУРСОВАЯ РАБОТА**

по дисциплине «Финансовый учёт и консалтинг» на тему: «\_\_\_\_\_\_\_\_\_\_\_\_\_\_\_\_\_\_\_\_\_\_\_\_\_\_\_\_\_\_\_\_\_\_\_\_\_\_\_\_\_\_\_\_\_\_\_»

Выполнил(а) студент(ка) Союз Союз Фамилия

Группа\_\_\_\_\_\_\_\_\_\_\_\_\_ Имя Отчество

Шифр\_\_\_\_\_\_\_\_\_\_\_\_\_\_

Руководитель курсовой работы Самилия Фамилия

(звание, учена степень, должность) Имя Отчество

Ростов-на-Дону

201\_\_

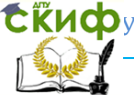

ПРИЛОЖЕНИЕ 2

#### **Образец оформления аннотации**

АННОТАЦИЯ

В данной курсовой работе объемом \_\_\_\_\_\_\_ страниц основного текста и \_\_\_\_\_\_\_ страниц приложений содержится \_\_\_\_\_\_\_ рисунка(-ов), \_\_\_\_\_\_\_\_\_ таблица(-ы), и \_\_\_\_\_\_\_\_\_\_ графика(-ов).

Основными источниками информации явились нормативно-правовые документы и учебно-методическая литература по рассматриваемой теме ряда авторов.

Курсовая работа на тему: « \_\_\_\_\_\_\_\_\_\_\_ » содержит теоретическую и практическую части.

Теоретическая часть посвящена особенностям учета\_*\_\_\_\_\_\_\_\_\_*\_\_\_.

В практической части по исходным данным произведены необходимые расчеты, составлены регистры бухгалтерского учета и заполнены основные формы бухгалтерской финансовой отчетности.

На основании выполненной работы в заключительной части дается краткое обобщение теоретического материала и кратки анализ финансовой отчетности за отчетный период.

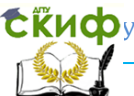

#### ПРИЛОЖЕНИЕ 3

#### **Образец оформления содержания курсовой работы**

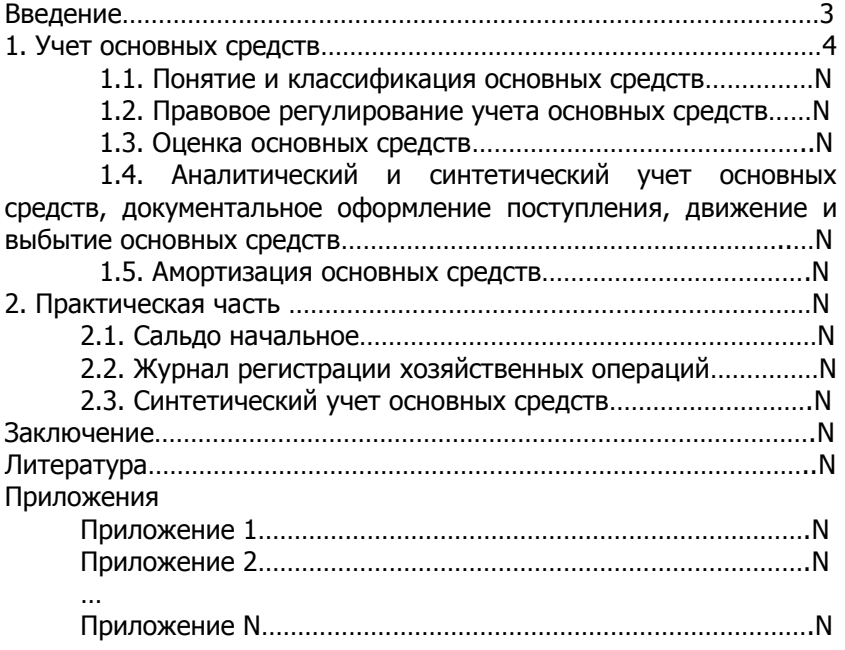

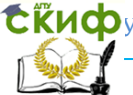

#### ПРИЛОЖЕНИЕ 4

#### **Образец оформления списка литературы**

1. Гражданский кодекс РФ. Ч. 1, 2. — М., 1996.

2. Положение по ведению бухгалтерского учета и бухгалтерской отчетности в РФ (утверждено приказом Минфина РФ от 29.07.1998 № 34н).

3. О государственной поддержке малого предпринимательства в Российской Федерации // Экономика и жизнь. 1995.  $-$  Nº26.

4. О порядке отражения в бухгалтерском учете товарообменных операций и операций, осуществляемых на бартерной основе (письмо МФ РФ от 30.10.19992 № 16-05/4).

5. Акчурина С.Р. и др. Методы налогового учета. — М. : 2003.

…

NN. Тумасян Р.З. Бухгалтерский учет. Изд. 5, перераб. и доп., — М. : «Омега-Л», 2006.